# Evidential Classification

Thierry Denoeux

2023-08-15

## **Transportation mode**

### **Question 1**

The classes are unbalanced, the class carpool being underrepresented in the dataset:

```
library(Ecdat)
data(Mode)
table(Mode$choice)
```
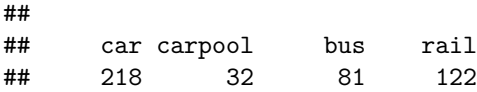

We thus remove observations of this class, as well as predictors  $cost.carpool$  and  $time.carpool$ :

```
y <- as.numeric(Mode[Mode$choice!='carpool',1])
y <- as.numeric(as.factor(y))
x <- scale(Mode[Mode$choice!='carpool',c(2,4,5,6,8,9)])
```
## **Question 2**

We randomly split the data into training and test sets:

```
set.seed(2023)
n <- length(y)
train <- sample(1:n,round(2*n/3))
x.train <- x[train,]
x.test <- x[-train,]
y.train <- y[train]
y.test <- y[-train]
ntrain <- length(y.train)
```
## **Question 3**

We train the EKNN classifier with  $K = 5$  neighbors, and we compute the test error rate:

```
library(evclass)
fit <- EkNNfit(x.train,y.train,K=5,
               options = list(maxiter = 300, eta = 0.1,
                              gain_min = 1e-06, disp = FALSE))
```

```
test <- EkNNval(x.train, y.train, x.test, K=5, y.test, fit$param)
test$err
## [1] 0.3285714
table(as.numeric(y.test),test$ypred)
##
        1 \quad 2 \quad 3## 1 56 2 11
## 2 8 11 13
```
## 3 7 5 27

We determine the obtimum number of *K* of neighbors by leave-one-out (LOO) cross-validation:

```
K <- 5:20
N <- length(K)
err<-rep(0,N)
for(i in 1:N){
  fit <- EkNNfit(x.train,y.train,K[i],
                options=list(maxiter=200,eta=0.1,gain_min=1e-5,disp=FALSE))
  err[i] <- fit$err
}
plot(K,err,type="b",xlab='K',ylab='LOO error rate')
```
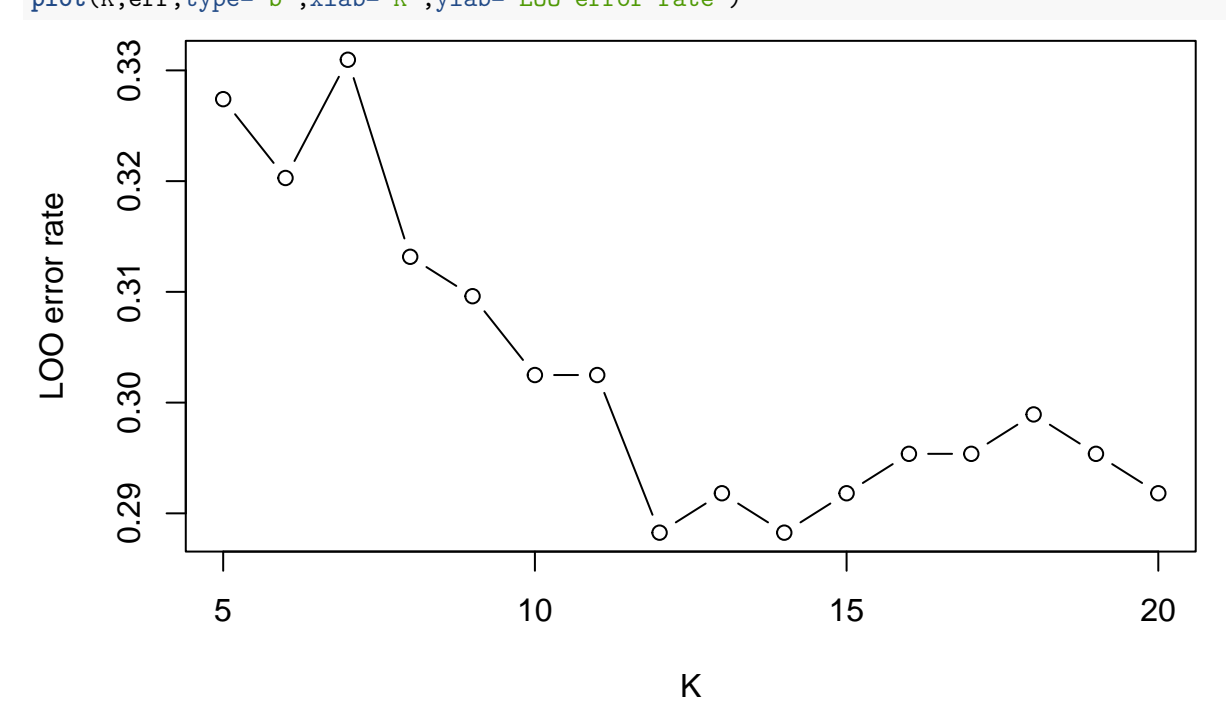

We obtain the best value of *K* and run again the algorithm on the training set: Kopt <- K[**which.min**(err)] **print**(Kopt)

## [1] 12

```
fit <- EkNNfit(x.train,y.train,Kopt,
              options=list(maxiter=200,eta=0.1,gain_min=1e-5,
                           disp=FALSE))
test <- EkNNval(x.train, y.train, x.test, Kopt, y.test, fit$param)
test$err
## [1] 0.3142857
table(as.numeric(y.test),test$ypred)
##
## 1 2 3
## 1 56 2 11
## 2 7 13 12
```
## 3 7 5 27

We train the ENN classifier with 6 prototypes:

```
param0 <- proDSinit(x.train, y.train, nproto=6)
fit <- proDSfit(x.train, y.train, param=param0)
## [1] 1.0000000 0.3033742 10.0000000
## [1] 11.0000000 0.2915428 3.4939118
## [1] 21.000000 0.267029 1.233739
## [1] 31.0000000 0.2735892 0.4551484
## [1] 41.0000000 0.2142243 0.2060261
## [1] 51.00000000 0.20151800 0.08850549
## [1] 61.00000000 0.19011173 0.04194725
## [1] 71.00000000 0.18275254 0.02365538
## [1] 81.00000000 0.18539621 0.01035022
## [1] 91.000000000 0.178524712 0.005292558
## [1] 1.010000e+02 1.771346e-01 2.751622e-03
## [1] 1.110000e+02 1.767349e-01 1.386058e-03
test <- proDSval(x.test,fit$param,y.test)
test$err
```

```
## [1] 0.2785714
```
**table**(y.test,test**\$**ypred)

## ## y.test 1 2 3 ## 1 63 2 4 ## 2 8 13 11 ## 3 8 6 25

The error rate is lower than that of the EKNN classifier.

## **Question 6**

We use 5-fold cross-validation. The number of prototypes is set to 30.

```
Kfold \leftarrow 5
folds <- sample(1:Kfold,ntrain,replace=TRUE)
MU <- c(1e-9,1e-6,1e-5,1e-4,0.001,0.01)
N <- length(MU)
CV <- rep(0,N)
nproto <- 30
param0 <- proDSinit(x.train, y.train, nproto=nproto,
                    nprotoPerClass = FALSE, crisp = FALSE)
options <- list(maxiter = 500, eta = 0.1, gain_min =1e-04,
                disp = 0)for(i in (1:N)){
  for(k in (1:Kfold)){
    fit <- proDSfit(x.train[folds!=k,], y.train[folds!=k],
                  param=param0,mu=MU[i],options=options)
    val <- proDSval(x.train[folds==k,],fit$param,
                  y.train[folds==k])
    CV[i] <- CV[i]+ length(which(folds==k))*val$err
  }
  CV[i] <- CV[i]/ntrain
}
```

```
plot(MU,CV,type='b',xlab=expression(mu),ylab='CV error rate',log="x")
```
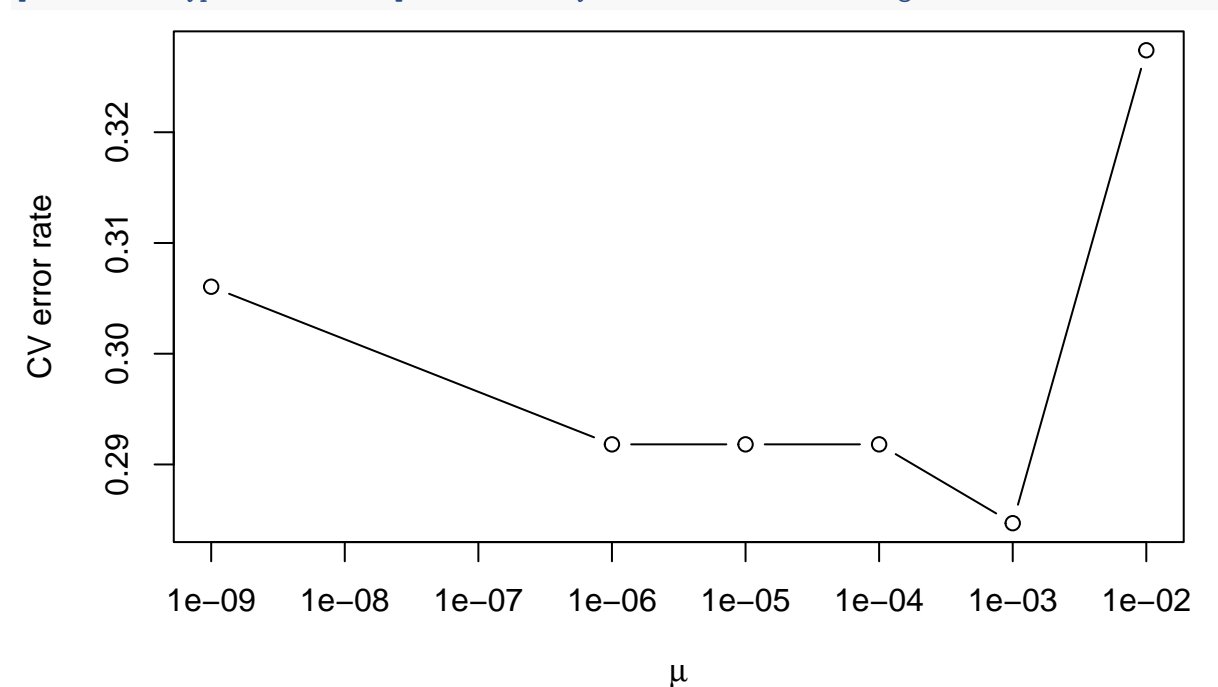

We train the best classifier on the training data, and evaluate it on the test data:

```
muopt <- MU[which.min(CV)]
param0 <- proDSinit(x.train, y.train, nproto=nproto)
fit <- proDSfit(x.train, y.train, param=param0,mu=muopt,
                options=options)
test <- proDSval(x.test,fit$param,y.test)
test$err
```
## [1] 0.2714286

Let us start with the voting KNN classifier. We first use function  $kmn$ .cv from package FNN to determine the LOO error rate for different values of the number *K* of neighbors:

```
library(FNN)
err<-rep(0,20)
for(K in 1:20){
 pred<-knn.cv(x.train,y.train,K)
 err[K] <- mean(pred != y.train)
}
plot(1:20,err,type="b")
```
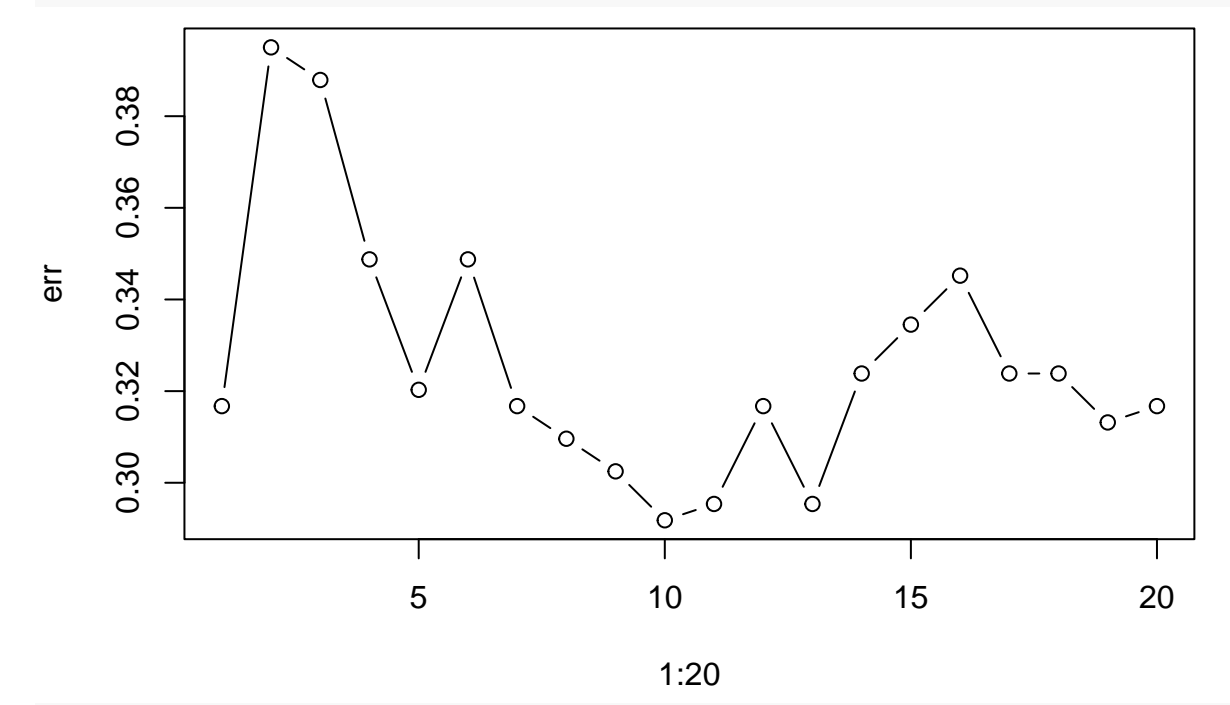

```
Kopt<-which.min(err)
```
We then use function knn to compute the test error rate for the best value of *K*:

```
test<-knn(x.train,x.test,y.train,Kopt)
err<-mean(test != y.test)
print(err)
```
#### ## [1] 0.3285714

The error rate is not significantly different from that of the EKNN classifier.

Let us now try the MLP classifier. We use function nnet from package nnet. Let us start with a neural network with 5 hidden units:

```
library(nnet)
Id \leftarrow diag(3)Y.train <- Id[y.train,]
fit <- nnet(x.train,Y.train,entropy=TRUE,softmax=TRUE,maxit=1000,size=5,trace=FALSE)
pred <- predict(fit,newdata=x.test)
ypred <- max.col(pred)
err<-mean(ypred!=y.test)
```
**print**(err)

## [1] 0.3642857

As with the ENN model, we now tune the weight decay hyperparameter by 5-fold cross-validation, using 30 hidden units:

```
Lambda <- c(0.001,0.01,0.1,1,10)
N <- length(Lambda)
CV <- rep(0,N)
size <-30for(i in (1:N)){
  for(k in (1:Kfold)){
    fit <- nnet(x.train[folds!=k,],Y.train[folds!=k,],
              entropy=TRUE,softmax=TRUE,decay=Lambda[i],
              maxit=1000,size=size,trace=FALSE)
    val <- predict(fit,x.train[folds==k,])
    yval <- max.col(val)
    CV[i] <- CV[i]+ sum(yval != y.train[folds==k])
  }
  CV[i] <- CV[i]/ntrain
}
```

```
plot(Lambda,CV,type='b',xlab=expression(lambda),ylab='CV error rate',log="x")
```
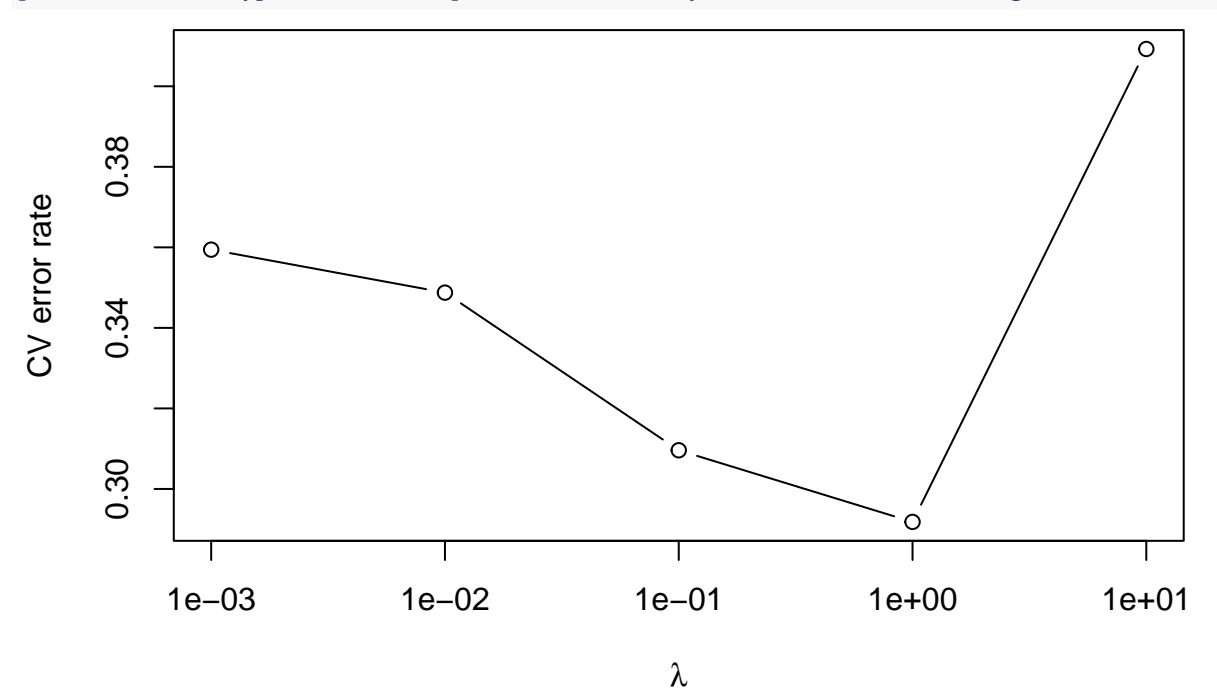

We then retrain the network with the best weight decay parameter:

```
lambdaopt <- Lambda[which.min(CV)]
fit <- nnet(x.train,Y.train,entropy=TRUE,softmax=TRUE,
          maxit=1000,size=size,decay=lambdaopt,trace=FALSE)
pred <- predict(fit,newdata=x.test)
ypred <- max.col(pred)
err <- mean(ypred!=y.test)
print(err)
```
## **Credit Approval**

### **Question 1**

We start by reading the data file:

```
credit<-read.csv("/Users/Thierry/Documents/R/Data/Economics/credit_approval/crx.data",
                 sep=",",header=FALSE)
```
We then remove observations with missing values (coded as "?" in the data file):

```
n <- nrow(credit)
missing <- rep(FALSE,n)
for(i in 1:n) if(any(credit[i,]=="?")) missing[i] <- TRUE
credit1 <- credit[missing==FALSE,]
```
Next, we declare categorical variables as factors, and quantitative variables as numeric. (I do it using as many instructions as variables; there must be a smarter way to do it, but I didn't find it).

```
credit1[,1]<-as.factor(credit1[,1])
credit1[,4]<-as.factor(credit1[,4])
credit1[,5]<-as.factor(credit1[,5])
credit1[,6]<-as.factor(credit1[,6])
credit1[,7]<-as.factor(credit1[,7])
credit1[,9]<-as.factor(credit1[,9])
credit1[,10]<-as.factor(credit1[,10])
credit1[,12]<-as.factor(credit1[,12])
credit1[,13]<-as.factor(credit1[,13])
credit1[,16]<-as.factor(credit1[,16])
credit1[,2]<-as.numeric(credit1[,2])
credit1[,3]<-as.numeric(credit1[,3])
credit1[,8]<-as.numeric(credit1[,8])
credit1[,11]<-as.numeric(credit1[,11])
credit1[,14]<-as.numeric(credit1[,14])
credit1[,15]<-as.numeric(credit1[,15])
```
Finally, we create an input matrix anda vector of class labels, to be used by the EKNN and ENNreg classifiers:

```
X <- model.matrix(V16 ~.,credit1)[,-1]
x <- scale(X)
y <- as.numeric(credit1$V16)
```
## **Question 2**

```
set.seed(2023)
n <- length(y)
train <- sample(1:n,round(2*n/3))
x.train<-x[train,]
x.test<-x[-train,]
y.train<-y[train]
```

```
y.test<-y[-train]
ntrain=length(y.train)
```
Let us first determine the best value of *K* for the EKNN classifier using LOO cross-validation:

```
library(evclass)
err <- rep(0,15)
K <- 5:20
N <- length(K)
for(i in 1:N){
  fit <- EkNNfit(x.train,y.train,K[i],options=list(maxiter=200,eta=0.1,gain_min=1e-5,disp=FALSE))
  err[i] <- fit$err
}
plot(K,err,type="b",xlab='K',ylab='LOO error rate')
```
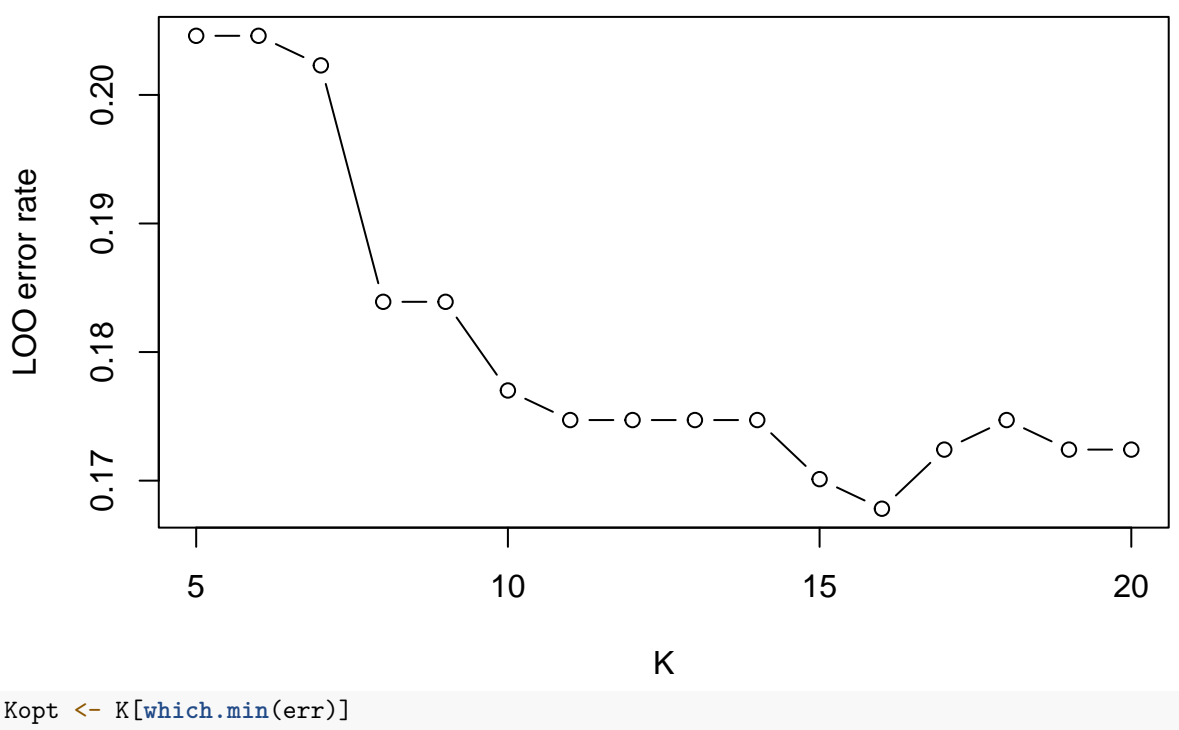

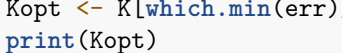

#### ## [1] 16

We fit again the parameters with the best value of *K*, and classify the test data:

```
fit <- EkNNfit(x.train,y.train,Kopt,options=list(maxiter=200,eta=0.1,gain_min=1e-5,disp=FALSE))
test <- EkNNval(x.train,y.train,x.test,Kopt,y.test,fit$param)
```
To plot the ROC curve, we use function roc in package pROC. We use the degree of belief, the degree of plausibility and the pignistic probability of class 2 (positive) as discriminant functions:

```
library(pROC)
curve1<-roc(y.test,test$m[,2])
curve2<-roc(y.test,test$m[,2]+test$m[,3])
curve3<-roc(y.test,test$m[,2]+test$m[,3]/2)
```
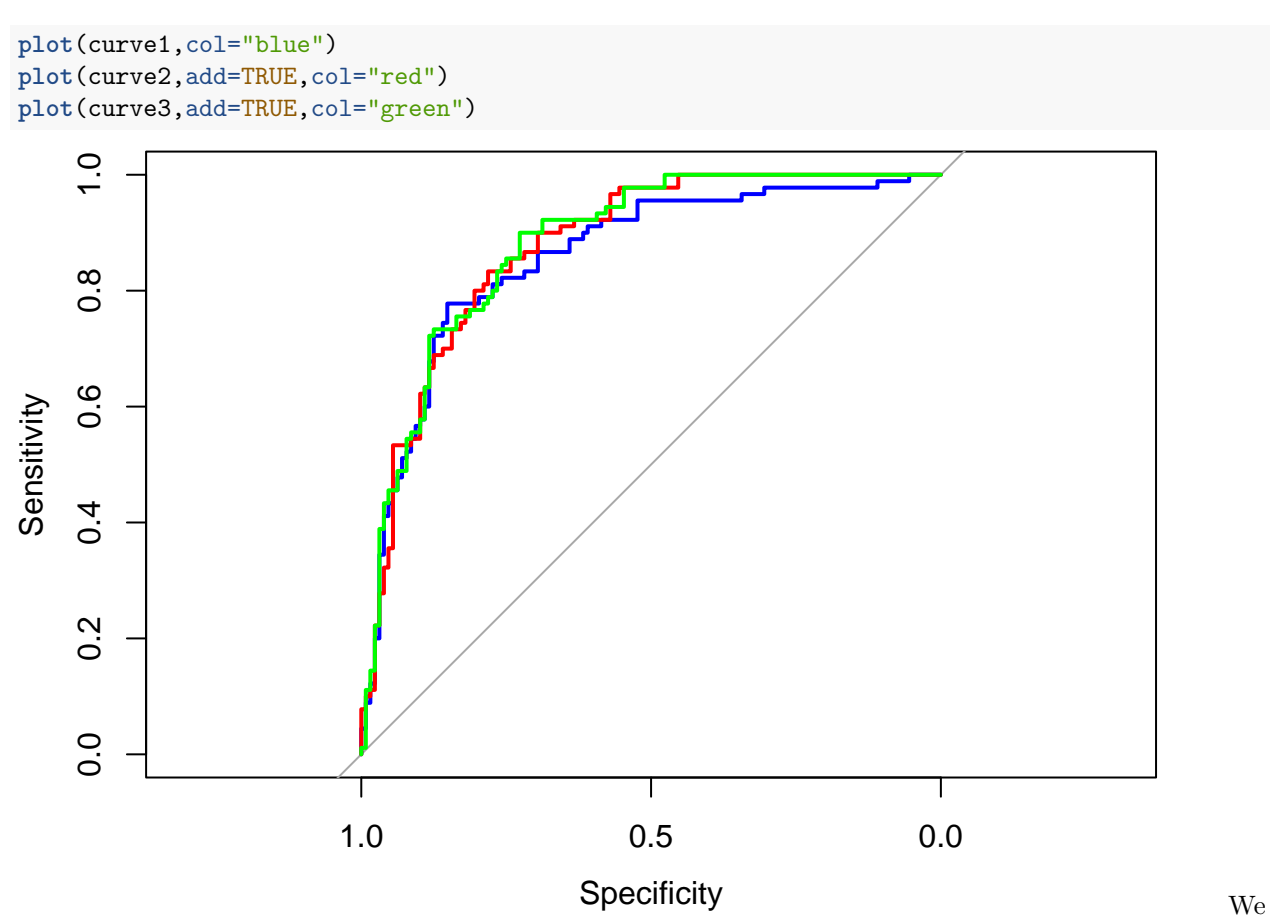

observe that the plausibility and the pignistic give better results (a higher ROC curve). This can be better seen by plotting the smoothed curves:

**plot**(**smooth**(curve1),col="blue") **plot**(**smooth**(curve2),add=TRUE,col="red") **plot**(**smooth**(curve3),add=TRUE,col="green")

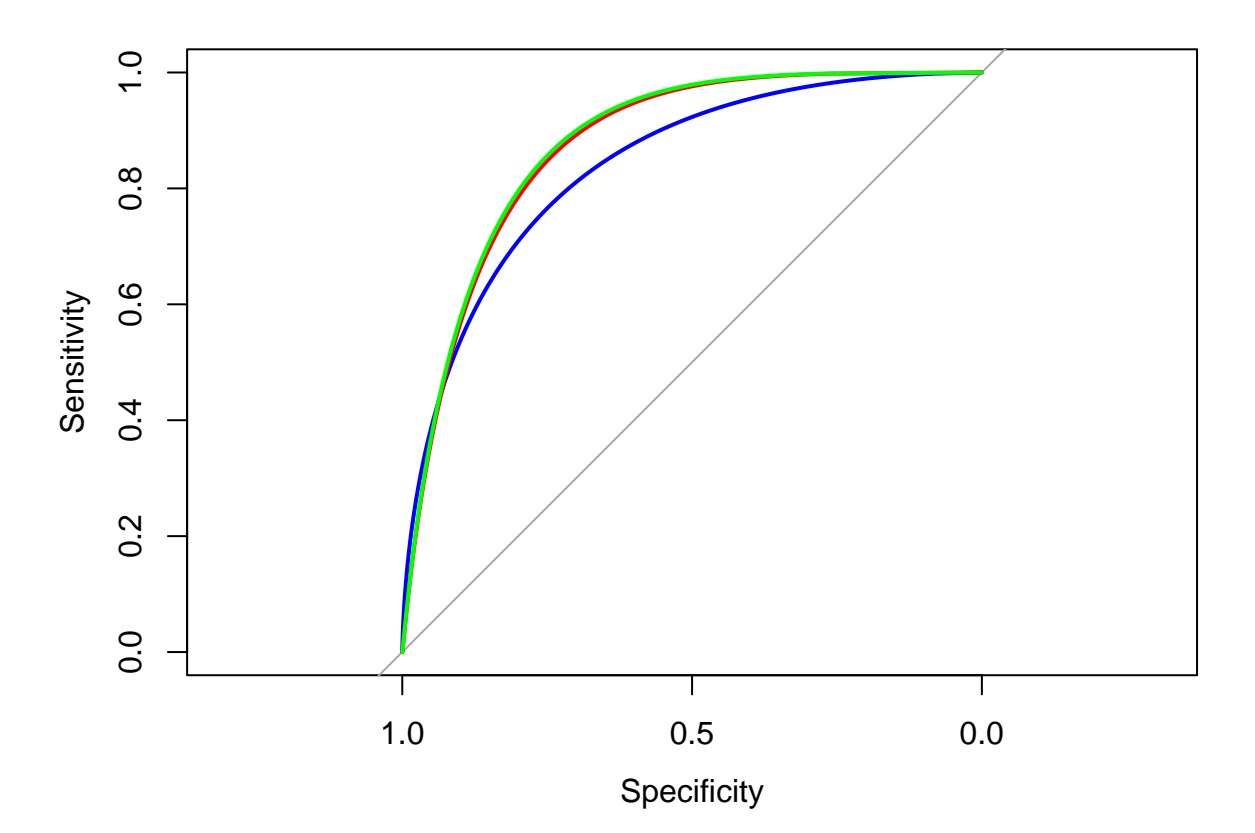

```
Let us now use the ENNreg model with 30 prototypes. Hyperparameter \mu is tuned by 5-fold cross-validation:
Kfold \leftarrow 5
folds <- sample(1:Kfold,ntrain,replace=TRUE)
MU <- c(1e-9,1e-6,1e-5,1e-4,0.001,0.01)
N <- length(MU)
CV <- rep(0,N)
nproto <- 30
param0 <- proDSinit(x.train, y.train, nproto=nproto,
```

```
nprotoPerClass = FALSE, crisp = FALSE)
options <- list(maxiter = 500, eta = 0.1, gain_min =1e-04,
                disp = 0)for(i in (1:N)){
  for(k in (1:Kfold)){
    fit <- proDSfit(x.train[folds!=k,], y.train[folds!=k],
                  param=param0,mu=MU[i],options=options)
    val <- proDSval(x.train[folds==k,],fit$param,
                  y.train[folds==k])
    CV[i] <- CV[i]+ length(which(folds==k))*val$err
  }
  CV[i] <- CV[i]/ntrain
}
plot(MU,CV,type='b',xlab=expression(mu),ylab='CV error rate',log="x")
```
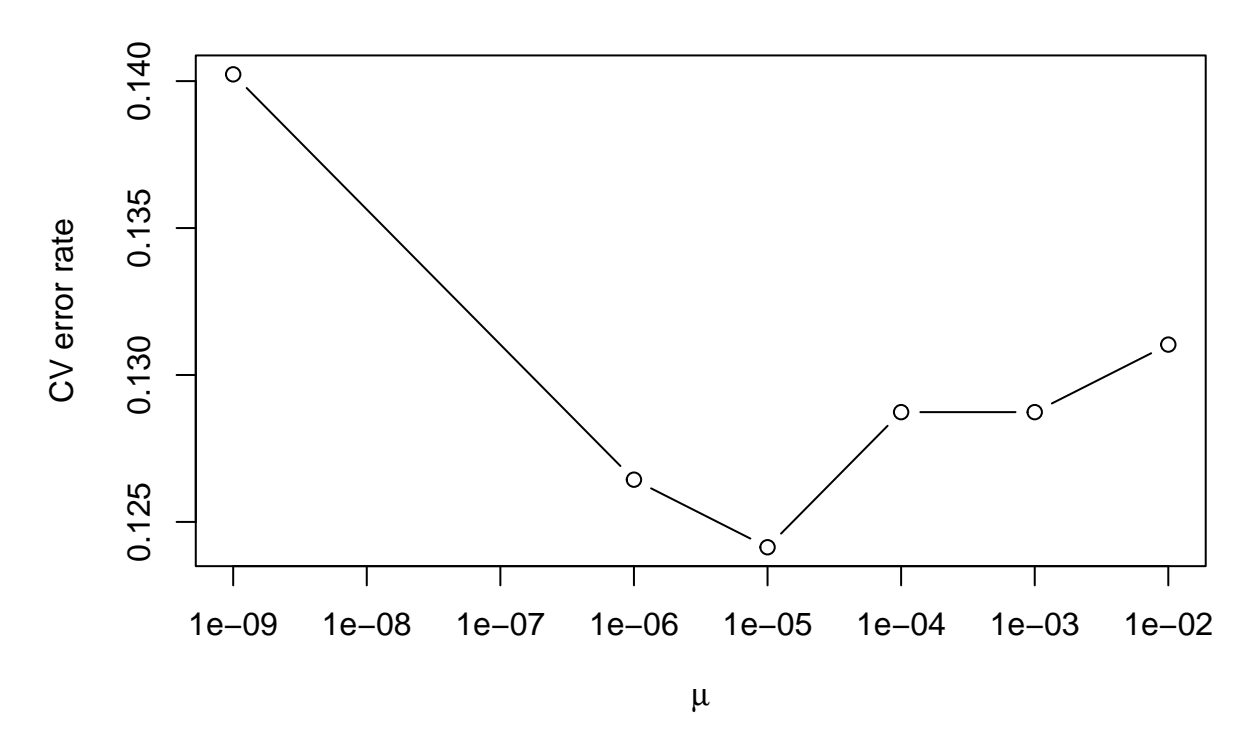

We train the best classifier on the training data, and evaluate it on the test data:

```
muopt <- MU[which.min(CV)]
param0 <- proDSinit(x.train, y.train, nproto=nproto)
fit <- proDSfit(x.train, y.train, param=param0,mu=muopt,
                options=options)
test <- proDSval(x.test,fit$param,y.test)
```
We plot the ROC curve (based on the pignistic probability), and compare it to that of the EKNN classifier: curve4<-**roc**(y.test,test**\$**m[,2]**+**test**\$**m[,3]**/**2)

## Setting levels: control = 1, case = 2 ## Setting direction: controls < cases **plot**(curve3,col="green") **plot**(curve4,add=TRUE,col="green",lty=2)

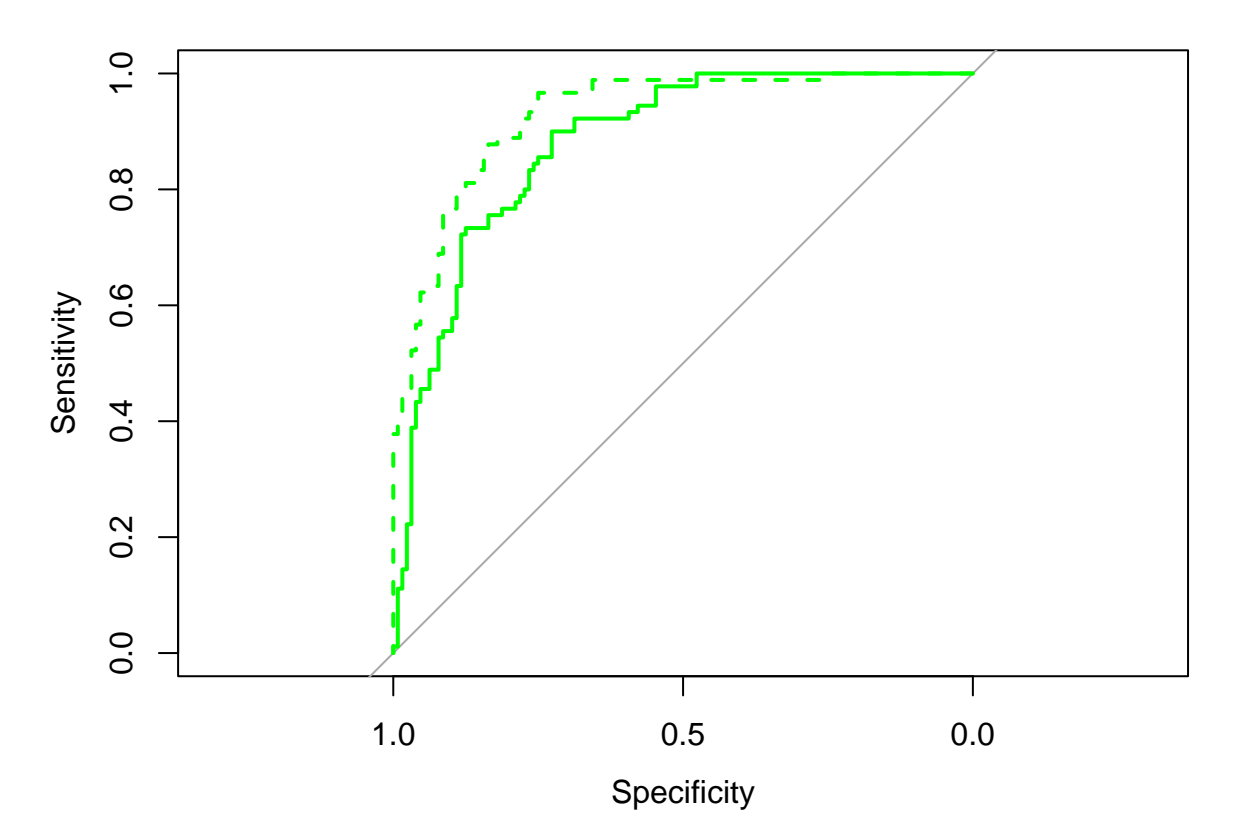

The ENNreg classifier clearly outperforms EKNN. This can also be seen by plotting the smoothed ROC curves:

```
plot(smooth(curve3),col="green")
plot(smooth(curve4),add=TRUE,col="green",lty=2)
```
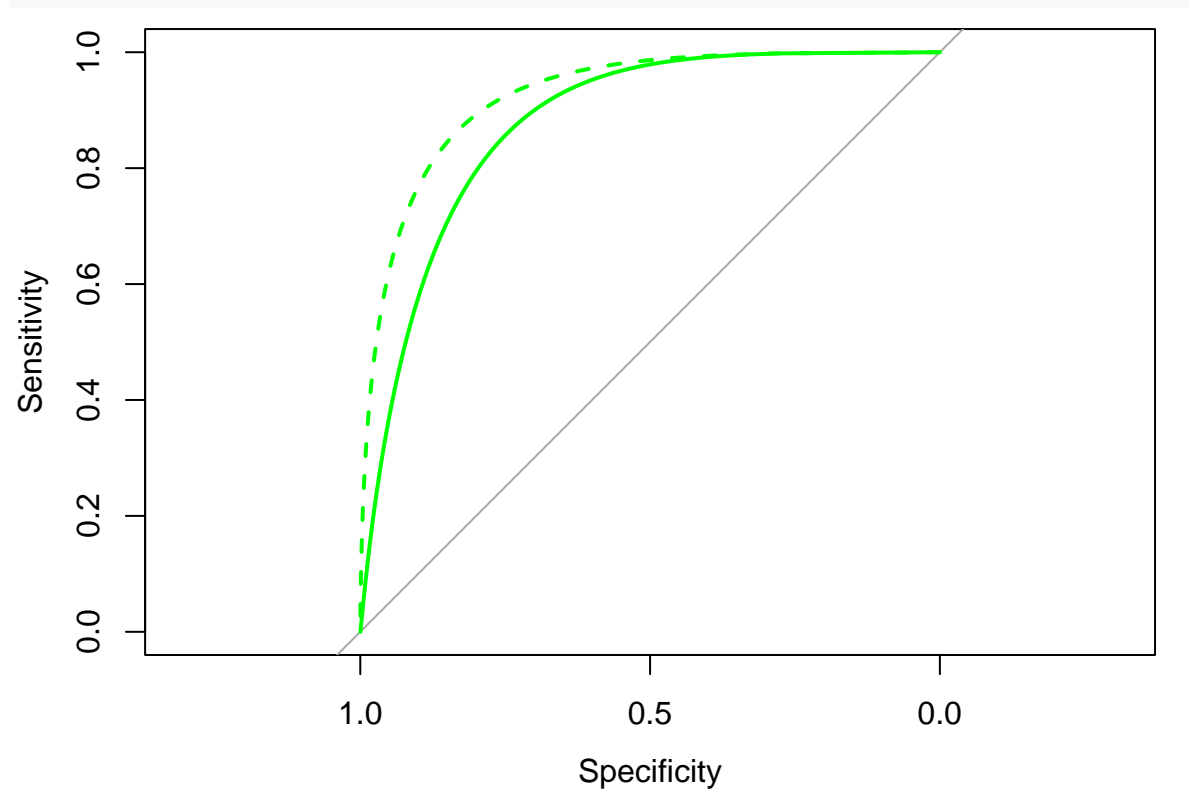

Let us start with a 0-1 loss matrix:

L1 <- **matrix**(**c**(0,1,1,0),2,2) **print**(L1) ## [,1] [,2]  $\#$   $[1,]$  0 1

 $\#$   $[2,]$  1 0

With this loss, matrix, we can compute the decisions using, e.g., the pignistic criterion (the other criteria will give the same results), and compute the confusion matrix:

```
d1<-decision(test$m,L1,rule="pignistic")
table(y.test,d1)
```
## d1 ## y.test 1 2 ## 1 99 29 ## 2 8 82

The true positive rate (TPR) is  $82/(82+8)=0.91$  and the false positive rate (FPR) is  $29/(99+29)=0.23$ . Let us now assume that the loss of classifying a negative example as positive is half that of classifying a positive example as negative, and let us recompute the resulting decision matrix:

```
L2<-matrix(c(0,1,0.5,0),2,2)
print(L2)
\# [, 1] [, 2]## [1,] 0 0.5
## [2,] 1 0.0
d2<-decision(test$m,L2,rule="pignistic")
table(y.test,d2)
```
## d2 ## y.test 1 2 ## 1 93 35 ## 2 3 87

The TPR has increased to  $87/(87+3)=0.97$ , but the FPR has also increased to  $35/(93+35)=0.27$ .

### **Question 5**

To implement classification with a reject option, we consider 3 acts: assignment to class 1, assignment to class 2, and rejection. The loss matrix passed to function decision will have 2 rows and 3 columns:

$$
L = \begin{pmatrix} 0 & 1 & \lambda_0 \\ 1 & 0 & \lambda_0 \end{pmatrix}
$$

where  $\lambda_0$  is the loss of rejection. By varying  $\lambda_0$ , we will obtain different error and rejection rates:

```
l0 <- seq(0.1,1,0.01)
N <- length(l0)
nt <-length(y.test)
err1 <- rep(0,N)
err2 <- err1
err3 <- err1
```

```
rej1 <- rep(0,N)
rej2 \leftarrow rej1rej3 <- rej1
for(i in 1:N){
  L <- matrix(c(0,1,1,0,l0[i],l0[i]),2,3)
  d1 <- decision(test$m,L,rule="upper")
  rej1[i] <- length(which(d1==3))/nt
  ndec<-length(which(d1!=3))
  if(ndec==0) err1[i] <- 0 else
  err1[i] <- length(which((d1!=3)&(d1!=y.test)))/ndec
  d2 <- decision(test$m,L,rule="lower")
  rej2[i] <- length(which(d2==3))/nt
  ndec<-length(which(d2!=3))
  if(ndec==0) err2[i] <- 0 else
    err2[i] <- length(which((d2!=3)&(d2!=y.test)))/ndec
  d3 <- decision(test$m,L,rule="pignistic")
  rej3[i] <- length(which(d3==3))/nt
  ndec<-length(which(d3!=3))
  if(ndec==0) err3[i] <- 0 else
    err3[i] <- length(which((d3!=3)&(d3!=y.test)))/ndec
}
plot(rej1,err1,type="l",col="blue",xlab="reject rate",ylab="error rate")
lines(rej2,err2,col="red")
lines(rej3,err3,col="green")
```
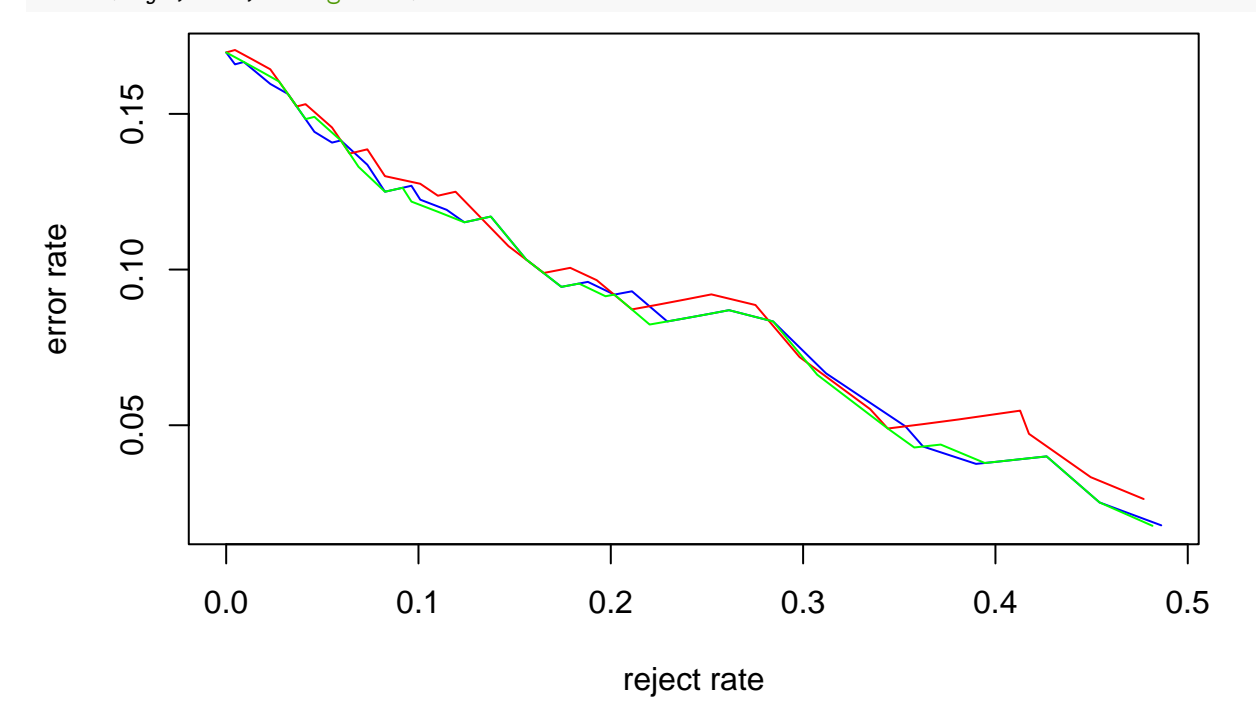

We can see that the thre decision methods have roughly the same performances.